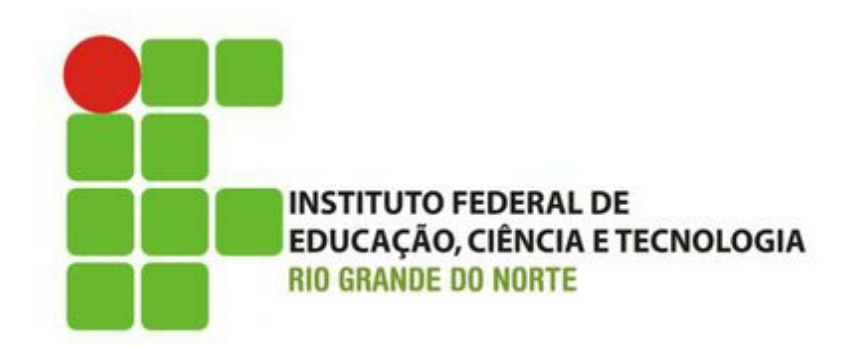

## **Desenvolvimento Web XHTML – Imagens, cores, introdução a CSS**

Professor: Bruno E. G. Gomes

2014

# Introdução

- o Imagens
- o Cores
- o Introdução a folhas de estilos

## Imagens

- o Podemos inserir imagens na página com a tag  $\langle$ img $\rangle$
- <img> é uma tag sem corpo (fechada com />)

**<img** src="caminho" alt="texto descrevendo a imagem" **/>**

Exemplo.: <img src="figs/teste.png" alt="figura teste" **/>**

 O atributo **alt** pode ser utilizado para se colocar um texto alternativo que pode ser exibido o Se a imagem não for carregada

o Quando o *browser* for modo texto (links, lynx, entre outros)

### Imagens

## Criando um link a partir de uma imagem

<!DOCTYPE html PUBLIC "-//W3C//DTD XHTML 1.0 Strict//EN" "http://www.w3.org/TR/xhtml1/DTD/xhtml1-strict.dtd">

```
<html xmlns="http://www.w3.org/1999/xhtml">
<head> 
   <title>Imagens</title>
</head>
<body>
<p>Criando um link com uma imagem:
 <a href=
"cabecalhos.html">
 <img src=
"smiley.gif" alt=
"HTML tutorial" width="32"
height="32" />
   </a>
</p></body>
</html>
```
OBS.: Atributos **width** e **height** regulam, respectivamente, a largura e a altura de uma imagem.

## Imagens - formatos

### Os formatos mais comuns de imagem são:

- $\bullet$  JPG (ou JPEG)
	- 16 milhões de cores,
	- algoritmo de compactação (retira da imagem informações que o olho humano não consegue perceber)
	- Arquivo: .jpg ou .jpeg
- $\bullet$  GIF
	- 256 cores
	- Imagens mais simples
- $\bullet$  PNG
	- 16,8 milhões de cores
	- Pode apresentar melhor qualidade que o JPG

## **CORES**

- Podem ser formadas até 16 milhões de cores para ser utilizadas em uma páginas
	- Combinações de vermelho (RED), verde (GREEN) e azul (BLUE)
- Cores são referenciadas por um código em hexadecimal que vai de:
	- #000000 (preto) a
	- #FFFFFF (branco)

Algumas cores também pode ser referenciadas por nomes [\(http://](http://www.w3schools.com/HTML/html_colornames.asp) [www.w3schools.com/HTML/html\\_colornames.asp\)](http://www.w3schools.com/HTML/html_colornames.asp)

## Estilos

- XHTML define e qualificar apenas a estrutura do documento, não seus elementos de apresentação (como cor, tamanho de fonte, etc.)
- Podemos mudar a aparência da página XHTML utilizando estilos (atributo style) Iremos ver mais sobre estilo nas aulas sobre CSS

**o** style="background-color:yellow" (cor de fundo da página)<br>style="font-size:10px" (tamanho da fonte) style="font-size:10px" **style**="font-family:times" (tipo da fonte) **style**="text-align:center" (alinhamento do texto)

As seguintes tags e atributos devem ser evitados (foram descontinuados no XHTML)

#### **Tags**

**<center>** conteúdo centralizado **<font>** e **<basefont>** fontes **<s>** and **<strike>** texto aparece "riscado" **<u>** texto sublinhado

#### **Atributos**

**align** Alinhamento do texto **bgcolor** Cores de fundo do texto **color** Cor do texto

## Exemplos

## **<body style="background-color:yellow">**

Estilo aplicado a tag body. Muda a cor de fundo da página

### **<p style="font-family:verdana; color:red; font-size:20px">**

Estilo aplicado a uma tag de parágrafo. Muda tipo da fonte, cor e tamanho

### **<h1 style="text-align:center">**

Estilo aplicado a tag de cabeçalho. Muda o alinhamento do texto para centralizado